## **Assignment #6 The Makings of a Story**

**Directions:** Today will be the third time you will check in with your partner. You will respond to what they shared, decide on which poem type you will be creating, and then share your WAGS template. You will conclude by asking any further questions you may have.

## **Tasks:**

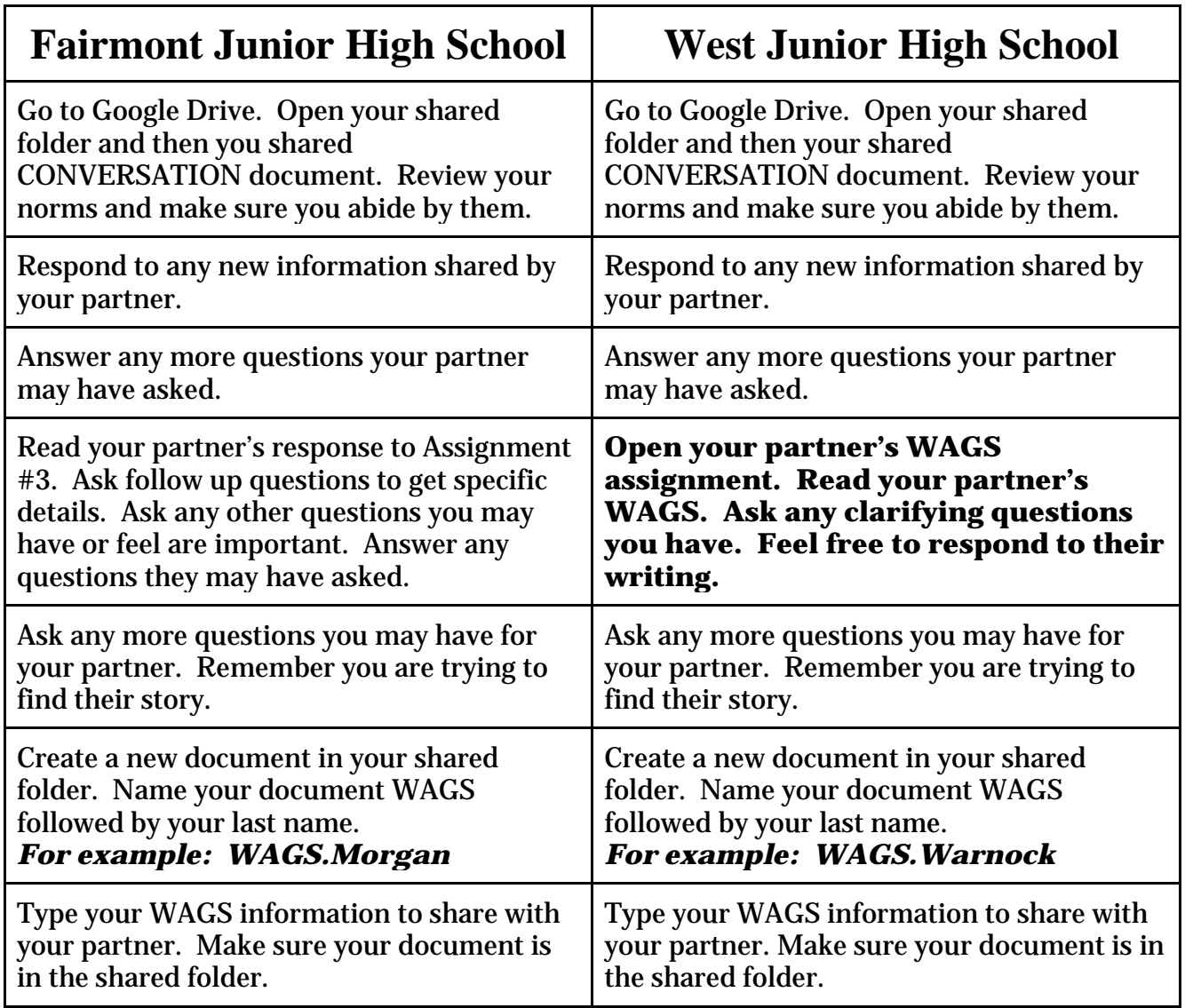

**\*\*After West shares their WAGS document, Fairmont will have a day, prior to Assignment #7, to read and respond to their partner's WAGS document. They will follow the bolded step in West's column.**